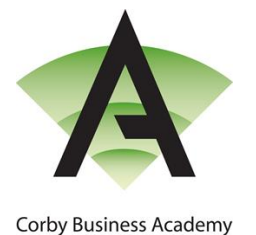

23<sup>rd</sup> February 2021

Academy Way Gretton Road **Corby** Northamptonshire NN17 5EB Tel: 01536 303120 Email[: enquiries@corbybusinessacademy.org](mailto:enquiries@corbybusinessacademy.org) Web[: www.corbybusinessacademy.org](http://www.corbybusinessacademy.org/)

Associate Principal: Simon Underwood

## **Year 9 Options and Parents' Evening**

Dear Parents and Carers,

In these difficult times, we would like to thank you for all the support that you have given to the students and the Academy.

We appreciate that recent events have had a disruptive effect on many of our students, however, we remain committed to all our students, parents and carers and will continue to ensure that every student has the support that they require in order to reach their goals and aspirations.

On the 15<sup>th</sup> March the Virtual Options process will go live on the website which will include video presentations, the options booklet and instructions on how to select options for next year. We would therefore encourage you to participate in the Parents' Evening on the  $3^{rd}$  March which will help inform the subject choices that students will be making.

We very much look forward to hosting our remote Parents' Evening with Year 9 on Wednesday 3<sup>rd</sup> March, 4.00 p.m. to 7.00 p.m. This will be held remotely via video link, with further information available on how to book this on our website by clicking the 'Parents' tab and the 'Parents' Evening' page and selecting 'Year 9'. Alternatively, please click the direct link to visit the page: [Corby Business Academy -](https://www.corbybusinessacademy.org/page/?title=Year+9&pid=808) Year 9

Further to this information, please view a user guide for **'how to access the booking system'** b[y clicking here](https://www.corbybusinessacademy.org/attachments/download.asp?file=2058&type=pdf) and a guide on **'how to access video appointments on the evening'** by [clicking here.](https://www.corbybusinessacademy.org/attachments/download.asp?file=2059&type=pdf)

Please be aware that due to the nature of the software, appointments will be limited to 5 minutes and will terminate after that time automatically.

On the evening, it is best to login 15 minutes before your first appointment to check that your device and software work smoothly with the application.

**In order to make video calls you need to have as a minimum:**

- a device with a microphone and speaker
- a compatible up-to-date web browser:
	- **- iPhone/iPad -** Safari
	- **- Android -** Chrome or Firefox
	- **- Windows -** Chrome, Firefox or Microsoft Edge (Chromium - download here [\(https://www.microsoft.com/enus/edge\)](https://www.microsoft.com/enus/edge)
	- **- Mac -** Safari, Chrome or Firefox
	- **- Linux -** Chrome or Firefox

Yours sincerely

 $a_{\lambda\lambda}$ ( -

Mr R. Franklin Vice Principal

## **We also recommend:**

- Using your smartphone for video appointments. If you don't have a smartphone with a front-facing camera, use a laptop or computer with a webcam.
- Using a headset (or earphones with a microphone) to reduce echo.